## Package 'reasonabletools'

October 14, 2022

Title Clean Water Quality Data for NPDES Reasonable Potential Analyses

Version 0.1

Date 2020-10-22

**Depends** R  $(>= 4.0)$ , stats

Maintainer Matthew Reusswig <matt.reusswig@gmail.com>

BugReports <https://github.com/mattreusswig/reasonabletools/issues>

URL <https://github.com/mattreusswig/reasonabletools>

Description Functions for cleaning and summarising water quality data for use in National Pollutant Discharge Elimination Service (NPDES) permit reasonable potential analyses and water quality-based effluent limitation calculations. Procedures are based on those contained in the ``Technical Support Document for Water Quality-based Toxics Control'', United States Environmental Protection Agency (1991).

License MIT + file LICENSE

Encoding UTF-8

LazyData true

RoxygenNote 7.1.1

NeedsCompilation no

Author Matthew Reusswig [aut, cre]

Repository CRAN

Date/Publication 2020-11-05 09:40:02 UTC

### R topics documented:

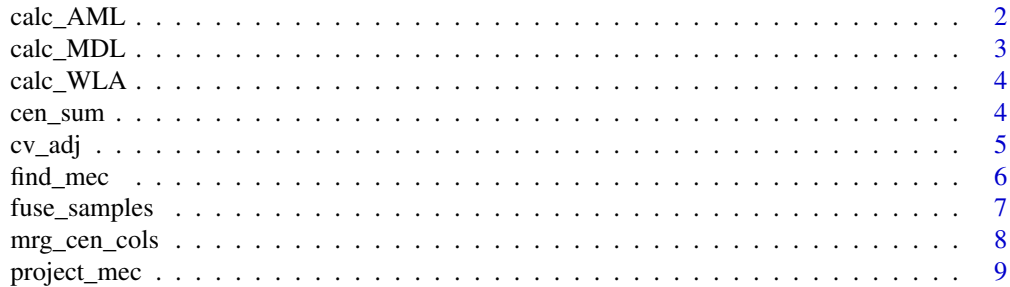

#### <span id="page-1-0"></span>**Index** [11](#page-10-0)

calc\_AML *Compute AML*

#### Description

Compute average monthly effluent limitation (AML) according to methods in EPA's Technical Support Document for Water Quality-based Toxics Control.

#### Usage

```
calc_AML(
  WLAa,
  WLAc,
  WLAhh,
  cv,
  n_samples = 4,
  prob_LTA = 0.99,
  percentile_AML = 0.95
\overline{\phantom{a}}
```
#### Arguments

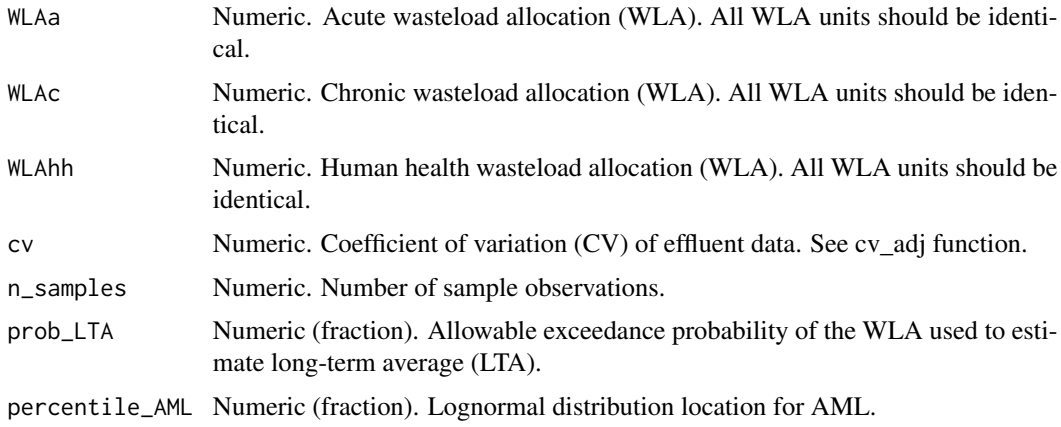

#### Value

Numeric value in same units as the WLAs.

#### Examples

calc\_AML(WLAa=4, WLAc=1, WLAhh=10, cv=0.6)

<span id="page-2-0"></span>

#### Description

Compute Maximum Daily Effluent Limitation (MDL) according to methods in EPA's Technical Support Document for Water Quality-based Toxics Control.

#### Usage

```
calc_MDL(
 WLAa,
 WLAc,
 WLAhh,
  cv,
  n_samples = 4,
 prob_LTA = 0.99,
 percentile_MDL = 0.99,
 percentile_AML = 0.95
)
```
#### Arguments

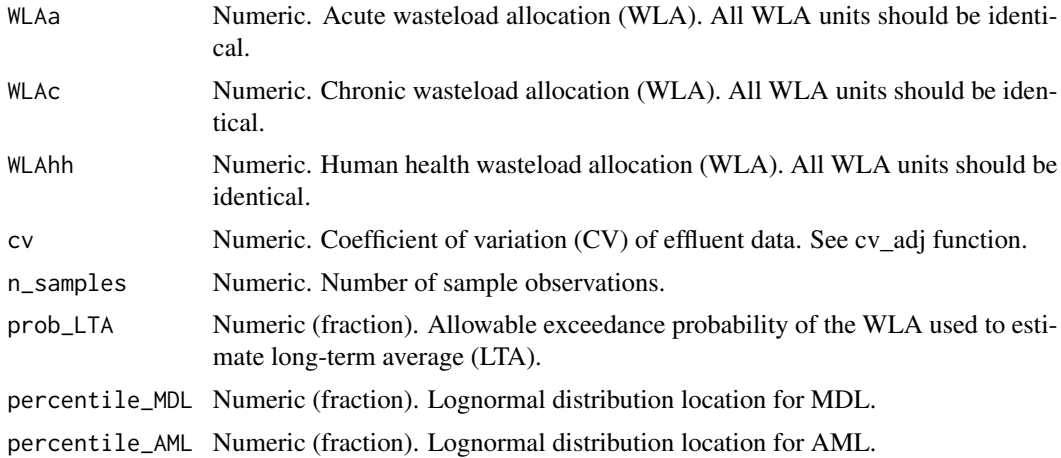

#### Value

Numeric value in same units as the WLAs.

#### Examples

calc\_MDL(WLAa=4, WLAc=1, WLAhh=10, cv=0.6)

<span id="page-3-0"></span>

#### Description

Compute the wasteload allocation (WLA) used for effluent limit calculation.

#### Usage

calc\_WLA(criteria, background, Qrsw, Qeff)

#### **Arguments**

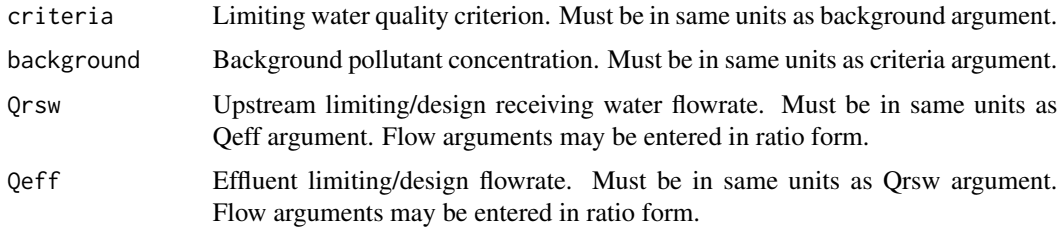

#### Value

WLA as numeric value in same units as criteria and background.

#### Examples

# WLA for pollutant with 2 ug/L acute criteria and upstream receiving water concentration # of 0.1 ug/L. The critical flows are 3 MGD (1Q10) and 0.5 MGD (max daily flow). calc\_WLA(2, 0.1, 3, 0.5)

```
# When using dilution credits, put Qrsw and Qeff in terms of the dilution ratio (D).
D = 7 # Assume a jurisdiction that uses D = (Qrsw + Qeff) / QeffQeff = 1 # Equal to 1 since its the denominator of the ratio, or you can use the critical flow
Qrsw = D - 1 # Same as the expression (D \times Qeff) - Qeff
calc_WLA(2, 0.1, Qrsw = D - 1, Qeff = 1)
```
cen\_sum *Sum detected and non-detect concentrations.*

#### Description

Sum up congener sample concentrations to create a composite parameter value. Primarily intended as a helper function in fuse\_samples.

#### <span id="page-4-0"></span> $cv\_adj$  5

#### Usage

cen\_sum(qual, result, nd = c("<", "nd", "ND"))

#### Arguments

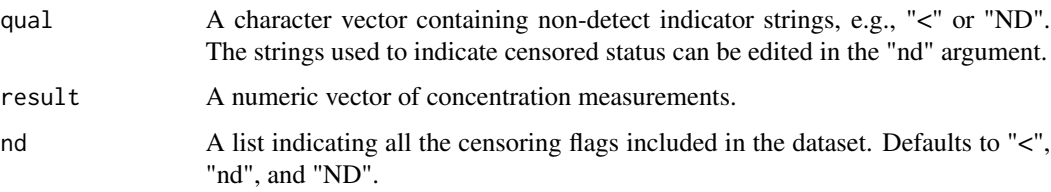

#### Value

dataframe with two columns, qual (character) and result (numeric)

#### cv\_adj *Find the adjusted coefficient of variation*

#### Description

Calculates adjusted coefficient of variation (CV) according to methods described in EPA's Technical Support Document for Water Quality-based Toxics Control.

#### Usage

```
cv\_adj(qual, result, nd = c("<", "nd", "ND"), nd\_adjustment = 0.5)
```
#### Arguments

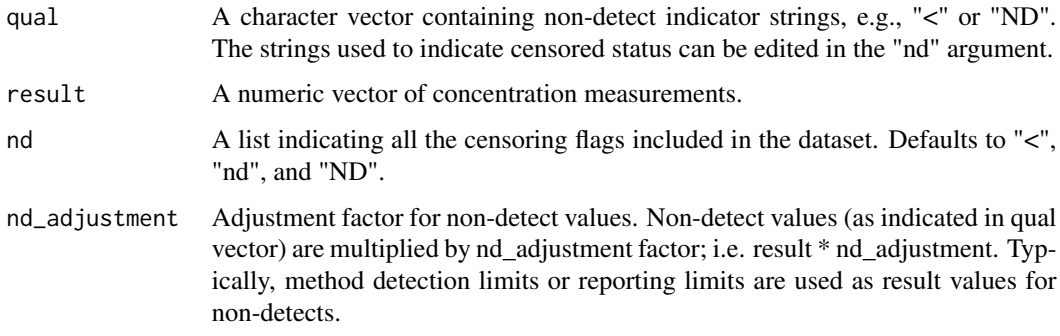

#### Value

A numeric coefficient of variation (CV) value

#### Examples

```
# CV for all detected values
cen_result <- rep("", 10)
result \langle -c(1:10) \ranglecv_adj(cen_result, result)
# CV for all non-detected values
cen_result <- rep("<", 10)
cv_adj(cen_result, result)
# CV for fewer than 10 measurements
cen_result <- rep("", 5)
result \leftarrow c(1:5)
cv_adj(cen_result, result)
# Change the default substitution value
cen_result <- c(rep("<", 5), rep("", 15))
result <- c(101:120)
cv_adj(cen_result, result) # Use default 0.5 multiplier
# Use 1.0 multiplier (equivalent to using MDL)
cv_adj(cen_result, result, nd_adjustment = 1.0)
# Use 0.0 multiplier (equivalent to zero substitution)
cv\_adj(cen\_result, result, nd\_adjustment = 0)
```

```
find_mec Find the Maximum Observed Effluent Concentration (MEC)
```
#### Description

Find the MEC (no projection) from the observed dataset using methods described in EPA's Technical Support Document for Water Quality-based Toxics Control.

#### Usage

```
find_mec(qual, result, nd = c("<", "nd", "ND"), simple_output = FALSE)
```
#### Arguments

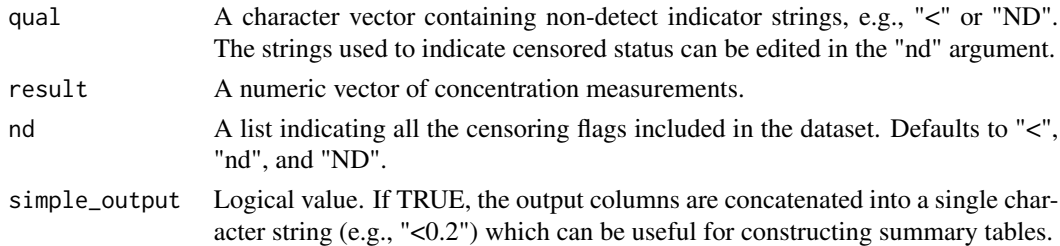

#### Value

Dataframe with a qualifier column (character) and a MEC column (numeric).

<span id="page-5-0"></span>

#### <span id="page-6-0"></span>fuse\_samples 7

#### Examples

```
# Find observed MEC
cen_result <- c(rep("", 10), rep("<", 10))
result <- 1:20
find_mec(cen_result, result)
cen_result <- rep("<", 20)
find_mec(cen_result, result)
cen_result <- rep("", 20)
find_mec(cen_result, result)
# Demonstrate simplified output
find_mec(cen_result, result, simple_output = TRUE)
# Define a set of custom non-detect flags
cen_result <- c(rep("non-detect", 5), rep("<", 10), rep("mdl", 5))
find_mec(cen_result, result, nd = c("non-detect", "<", "mdl"))
```
fuse\_samples *Combine values for a composite parameter*

#### Description

Calculate composite parameter concentrations using congener concentrations grouped by a sampling date vector. An example would application would be summing PCB congeners collected on a specific sampling date to produce a total PCBs concentration.

#### Usage

```
fuse_samples(date_grp, qual, result, nd = c("<", "nd", "ND"))
```
#### Arguments

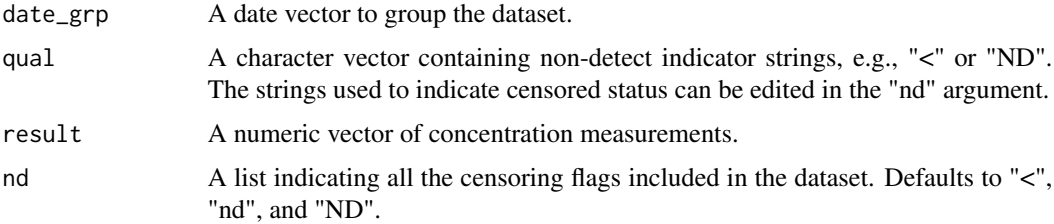

#### Value

A dataframe containing a column of sampling dates used to group data, a qualifier column (character), and a MEC result column (numeric).

#### Examples

```
df \le data.frame(dates = rep(seq.Date(from = as.Date("1982-03-10"),
                                      to = as.Date("1982-03-15"),
                                      by = 1, 5),
                 congeners = sort(rep(LETTERS[1:6], 5)),
                 qualifier = sample(c("<", ""), size = 30,replace = TRUE, prob = c(0.8, 0.2)),result = sample(seq(0.1, 0.5, 0.1), 30, replace = TRUE)
```
fuse\_samples(df\$dates, df\$qualifier, df\$result)

```
mrg_cen_cols Merge together observed concentrations and detection limits
```
#### Description

Merge a results column with a detection limits column by overwriting the censored results values with the corresponding detection limit.

#### Usage

```
mrg_cen_cols(qual, result, limit, nd = c("<", "nd", "ND"))
```
#### Arguments

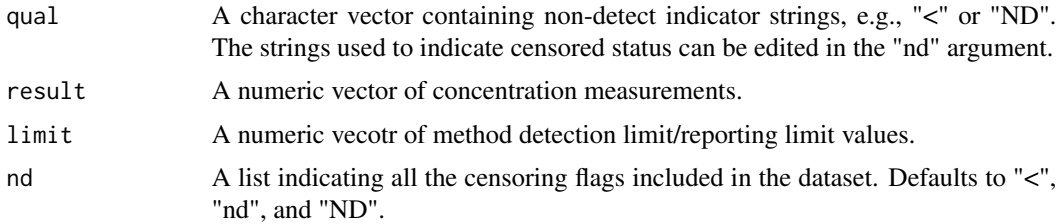

#### Value

A numeric vector.

#### Examples

```
result <- runif(5, 1, 10)
cen_result <- sample(c("<", ""), length(result), replace = TRUE)
method_limit <- rep(0.1, length(result))
result <- mrg_cen_cols(cen_result, result, method_limit)
print(data.frame(cen_result, result, stringsAsFactors = FALSE))
```
<span id="page-7-0"></span>

<span id="page-8-0"></span>

#### Description

Find the MEC projected from a lognormal distribution using methods described in EPA's Technical Support Document for Water Quality-based Toxics Control.

#### Usage

```
project_mec(
  qual,
  result,
 nd = c("<", "nd", "ND"),
  percentile = 0.95,
  conf\_level = 0.99,
 nd\_adjustment = 0.5,simple_output = FALSE
)
```
#### Arguments

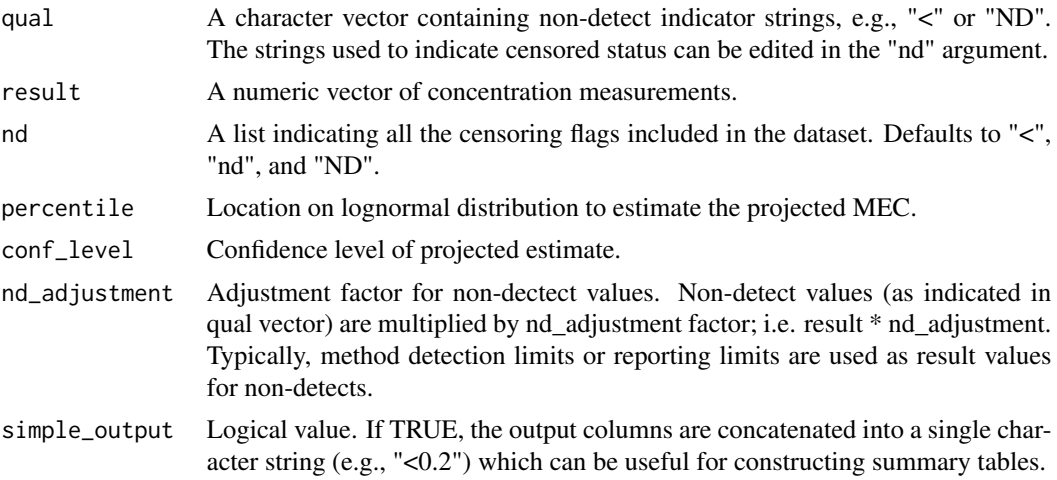

#### Value

Dataframe with a qualifier column (character) and a MEC column (numeric).

#### Examples

```
# Find observed MEC
cen_result <- c(rep("", 10), rep("<", 10))
result <- 1:20
project_mec(cen_result, result)
```

```
# Demonstrate simplified output
cen_result <- rep("<", 20)
project_mec(cen_result, result, simple_output = TRUE)
# Define a set of custom non-detect flags
cen_result <- c(rep("non-detect", 5), rep("<", 10), rep("mdl", 5))
project_mec(cen_result, result, nd = c("non-detect", "<", "mdl"))
# Change the substitution multiplier used for non-detect values
cen_result <- c(rep("<", 5), rep("", 15))
result <- c(101:120)
project_mec(cen_result, result) # Use default 0.5 multiplier
# Use 1.0 multiplier (equivalent to using MDL)
project_mec(cen_result, result, nd_adjustment = 1.0)
```

```
# Use 0.0 multiplier (equivalent to zero substitution)
project_mec(cen_result, result, nd_adjustment = 0)
```
# <span id="page-10-0"></span>Index

calc\_AML, [2](#page-1-0) calc\_MDL, [3](#page-2-0) calc\_WLA, [4](#page-3-0) cen\_sum, [4](#page-3-0) cv\_adj, [5](#page-4-0) find\_mec, [6](#page-5-0) fuse\_samples, [7](#page-6-0) mrg\_cen\_cols, [8](#page-7-0)

project\_mec, [9](#page-8-0)